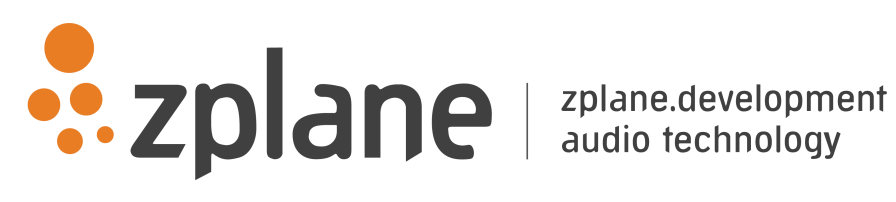

espace 1.0.8

by zplane.development (c) 2016 zplane.development GmbH & Co. KG

September 22, 2016

# Contents

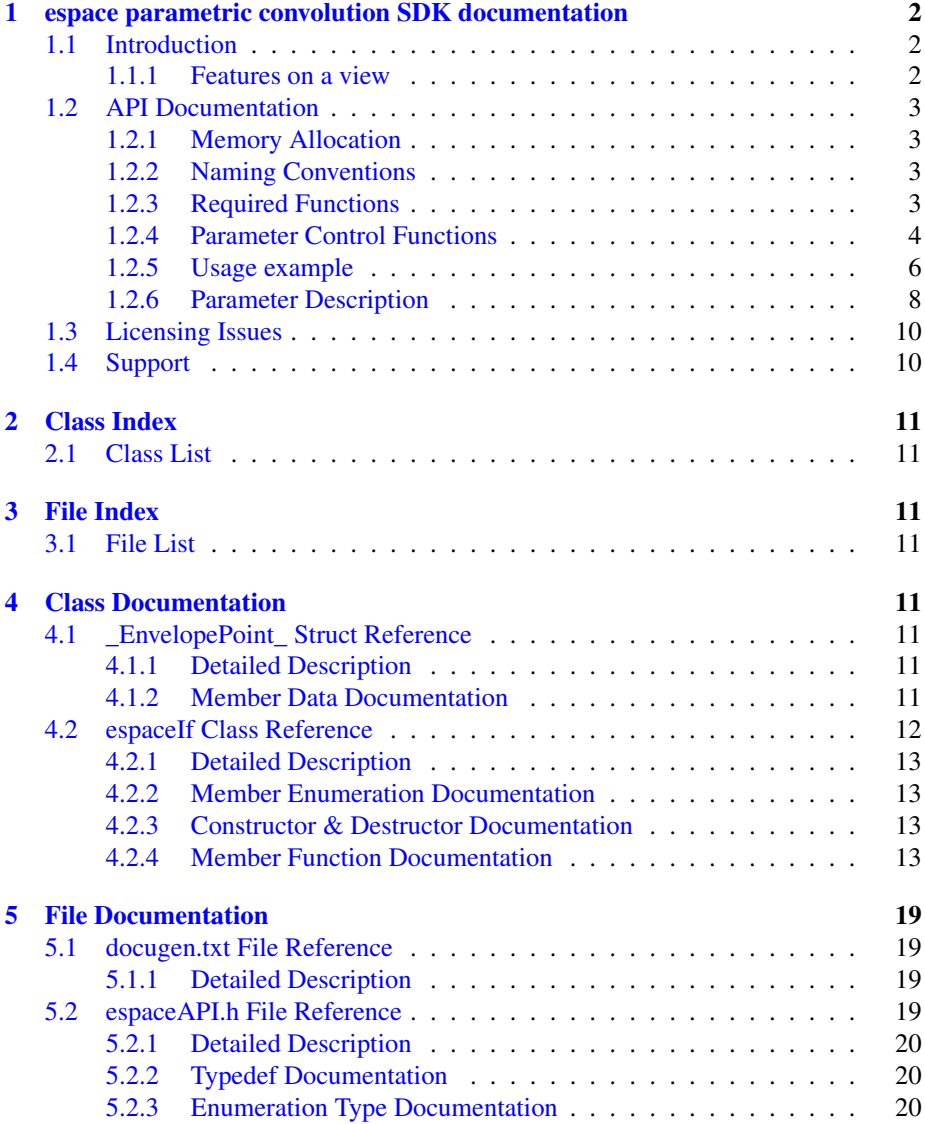

# <span id="page-2-0"></span>**1 espace parametric convolution SDK documentation**

# <span id="page-2-1"></span>**1.1 Introduction**

Using the espace SDK, it is possible to process convolution in realtime and for multichannel files. Besides the efficient convolution, espace allows to set parameters for the impulse response just like with conventional artificial reverbs - with the difference that no artificial reverberation is created but only the impulse response itself is modified. This combines the high quality of convolution reverbs with the flexibility of artificial reverbs and makes espace a powerful and intuitive reverb in nearly all areas of application. An overview of the features is given below.

#### The SDK comes with a C++-style API.

Apart from the delivered libraries, no additional libraries are needed. The SDK is delivered with the libraries, the corresponding header files, this documentation and a small example application.

The first part of this document explains the API of the SDK. Then, a small usage example explaining the basic usage of the SDK is given. After some additional notes, some automatically generated documentation follows.

# <span id="page-2-2"></span>**1.1.1 Features on a view**

- high performance due to assembler optimizations
- no restrictions on impulse response regarding sample rate, number of channels, length
- automatic analysis of impulse response to achieve a correct crosspoint between early reflections (ER) and late reverberation (LR)
- automatic sample rate conversion if the sample rate of the impulse response does not equal the processing sample rate
- modification of complete impulse response with the following parameters:
	- Pre-Delay
	- N-point envelope
- modification of ER and LR parts of the impulse response individually with the following parameters:
	- Length without changing pitch
	- Pitch without changing length
	- up to ten filters with different settings/characteristics (Lowpass, Highpass, Bandpass, Low-shelving, High-shelving, Peak)
- user adjustable cross-point and cross-fade time between ER and LR part of impulse response
- automatic volume compensation to avoid clipping

- setting of processing block size (latency), wetness, input downmixing to mono
- optional reverse impulse response processing
- possibility to calculate parameter changes in background while processing convolution

# <span id="page-3-0"></span>**1.2 API Documentation**

The interface of the espace parametric convolution SDK is given in the the file [espace-](#page-19-4)[API.h.](#page-19-4) There are no additional headers required.

#### <span id="page-3-1"></span>**1.2.1 Memory Allocation**

The espace SDK does not allocate buffers handled by the calling application. The input and output buffers have to be allocated by the calling application. Audio buffers are allocated as double arrays of [channels][SamplesPerChannel].

#### <span id="page-3-2"></span>**1.2.2 Naming Conventions**

Before using the SDK, an instance has to be created. After successful creation, the other API functions can be called.

When talking about frames, the number of audio samples per channel is meant. For mono signals, the number of frames equals the number of samples. For stereo signals, the number of samples is twice the number of frames. So, in general, the number of samples equals the number of frames times the number of channels. If the sample size is 16bit, one sample has a memory usage of 2 byte.

#### <span id="page-3-3"></span>**1.2.3 Required Functions**

The following functions have to be called when using the espace library:

#### • zERROR [espaceIf::CreateInstance](#page-13-4) [\(espaceIf](#page-12-1)∗& pCespace)

This function creates a new instance of espace and has to be called before anything can happen. The parameter pCespace is the handle to the new instance and is set in the function.

The function returns 0 when no error occurred.

#### • zERROR [espaceIf::DestroyInstance](#page-13-5) [\(espaceIf](#page-12-1)∗& pCespace)

This function destroys an instance of espace and has to be called after everything has been done to free the allocated memory etc. The parameter pCespace is the handle to the instance to be destroyed and is set in the function to 0.

## • zERROR [espaceIf::Initialize](#page-14-0) (int iSampleRate, int iNumOfChannels, int i-BlockSize)

This function initializes an instance of espace and has to be called after the instace has been created. The parameter iSampleRate is the processing sample rate in Hz, the parameter iNumOfChannels is the number of processing channels, and the parameter iBlockSize is the processing frame size that has to be a power of two.

The function returns 0 when no error occurred.

### • zERROR [espaceIf::Process](#page-14-1) (const float ∗∗ppfInputData, float ∗∗ppfOutput-Data, int iNumOfFrames)

This function does the actual convolution. The pointer ppfInputData contains in input data in an array [channels][samples], the output data is written to the buffer pointed to in parameter ppfOutputData of the same array format. Note the the parameter ppfOutputData may equal the parameter ppfInputData for inplace processing. The parameter iNumOfFrames is the number of frames to process. Please note that before this function can be called, the impulse response has to be set via the function [espaceIf::SetImpulseResponse.](#page-15-0)

The function returns 0 when no error occurred.

# • zERROR [espaceIf::SetImpulseResponse](#page-15-0) (const float ∗∗ppfImpulseResponse, int iNumOfIRFrames, int iNumOfIRChannels, int iIRSampleRate)

This function is used to set the impulse response. The impulse response data is in an array pointed to by parameter ppfImpulseResponse in the format [channels][samples], the parameter iNumOfIRFrames is the number of frames of the impulse response, the parameters iNumOfIRChannels and iIRSampleRate contain the number of impulse response channels resp. the sample rate of the impulse response. The number of channels must equal the number of process channels if this number is not 1. If the sample rate of the impulse response does not equal the processing sample rate, it will be automatically converted to the processing sample rate.

A call of this function has to be followed by a call of the function [espaceIf::-](#page-19-5) [ApplyParameterChanges.](#page-19-5)

The function returns 0 when no error occurred.

#### <span id="page-4-0"></span>**1.2.4 Parameter Control Functions**

The following functions are to set or get the individual parameter values. Most parameters can be controlled via the function [espaceIf::SetParameter,](#page-16-0) however, some parameters are controlled via extra functions.

#### • zERROR *[espaceIf::SetParameter](#page-16-0)* (int iIndex, float fValue)

This function allows to set nearly all available parameter (see section [Parameter](#page-8-1) [Description\)](#page-8-1). The parameter iIndex gives the parameter index, and the parameter fValue the value of the parameter.

The function returns 0 when no error occurred.

#### • float [espaceIf::GetParameter](#page-16-1) (int iIndex)

This function is to get the available parameter values (see section [Parameter -](#page-8-1) [Description\)](#page-8-1). The parameter iIndex gives the parameter index, its value is returned.

# • zERROR [espaceIf::SetStretchnPitch](#page-16-2) (float fStretchFactor, float fPitchFactor, [\\_IRPart\\_](#page-21-0) ePart)

This function can be used to set the stretch and/or pitch factor for either the E-R or the LR part of the impulse response. The parameter fStretchFactor is the stretch factor in percent (range 0.5...1.5), representing the resulting length of the impulse response, the parameter fPitchFactor is the pitch shifting in percent with the same range, and the parameter ePart is to define if these changes should take effect on the ER or the LR part of the impulse response.

The function returns 0 when no error occurred.

# • zERROR [espaceIf::CreateFilter](#page-17-0) (void ∗∗phFilterHandle, [\\_FilterTypes\\_](#page-20-3) e-Type, [\\_IRPart\\_](#page-21-0) ePart)

This function is to create a new filter to be applied to either the ER or the LR part of the impulse response. The parameter phFilterHandle is the handle to the new filter (to be written), the parameter eType defines the filter type (see [\\_Filter-](#page-20-3)[Types\\_\)](#page-20-3), and the parameter ePart is to define if these changes should take effect on the ER or the LR part of the impulse response.

The function returns 0 when no error occurred.

• zERROR [espaceIf::DestroyFilter](#page-17-1) (void ∗∗phFilterHandle)

This function is to destroy a previously created filter. The parameter phFilter-Handle is the handle to the filter.

The function returns 0 when no error occurred.

# • zERROR [espaceIf::SetFilterParameter](#page-17-2) (void ∗phFilterHandle, float fFilter-Freq, float fFilterGain =  $0$ , float fFilterQ =  $1$ )

This function sets the parameters of a previously created filter. The parameter phFilterHandle is the handle to the filter and the parameter fFilterFreq specifies, dependent on the selected filter type, the mid or cut-off frequency of the filter in Hz. The parameters fFilterGain and fFilterQ have to be set only in the case that the selected filter type requires them; they correspond to the gain in dB and the Q of the filter.

The function returns 0 when no error occurred.

# • zERROR [espaceIf::GetFilterParameter](#page-18-0) (void ∗phFilterHandle, float ∗pf-FilterFreq, float \*pfFilterGain = 0, float \*pfFilterQ = 0)

This function is to return the parameters of a previously created filter. For the parameter description, see function espaceIf::SetfilterParameter, exept that in this case all parameters are pointer that are written by this function.

The function returns 0 when no error occurred.

## • zERROR [espaceIf::SetEnvelope](#page-18-1) [\(\\_EnvelopePoint\\_](#page-11-5) ∗∗ppstEnvelopePoints, int iNumOfEnvelopePoints)

This function allows to set an envelope for the impulse response. The parameter ppstEnvelopePoints contains pointers to structures where the envelope points and their values are defined (see also [\\_EnvelopePoint\\_\)](#page-11-5), and the parameter i-NumOfEnvelopePoints specifies the number of envelope points. The number of envelope points must exceed a value of two (beginning and end). The envelope itself is a piecewise linear function that goes through all specified points.

The function returns 0 when no error occurred.

• int [espaceIf::GetEnvelope](#page-18-2) [\(\\_EnvelopePoint\\_](#page-11-5) ∗∗ppstEnvelopePoints)

This function returns the specified envelope for the impulse response. The parameter ppstEnvelopePoints is exactly the same as described in the function [espaceIf::SetEnvelope;](#page-18-1) its memory has to be allocated by the user beforehand. - The function returns the number of envelope points; if the argument ppstEnvelope-Points is 0, only the number of envelope points is returned.

## • zERROR [espaceIf::ApplyParameterChanges](#page-19-5) [\(PFUNCallback](#page-20-4) pCallbackWhen- $Readv = 0$ , void ∗pUserData = 0)

This function has to be called after every parameter change to let the changes take effect. It may be called in a separate thread to allow background calculation of the new impulse response while the old impulse response is processed normally, i.e. [espaceIf::Process](#page-14-1) can be called while this function is processing. In the first call of [espaceIf::Process](#page-14-1) after exiting this function, the impulse response is switched from the previous to the new one. To be noticed when the background process has finished (optionally), it is possible to optionally specify a function pointer of type [PFUNCallback](#page-20-4) in the parameter pCallbackWhenReady and some user defined pointer pUserData. then, after the background process has finished, this function is called with the specified user data pointer.

The function returns 0 when no error occurred.

#### **1.2.4.1 Other Functions**

#### • zERROR [espaceIf::Reset](#page-14-2) ()

Upon the call of this function, all internal buffers are flushed to 0.

The function returns 0 when no error occurred.

#### <span id="page-6-0"></span>**1.2.5 Usage example**

The complete code can be found in the example source file ConvolverTestCLMain.cpp. The example application uses the open source library libSndFile for audio file format parsing.

In the first step, a pointer to the needed [espaceIf](#page-12-1) instance has to be declared. This can be done with the following code snippet:

```
espaceIf} *pConvolveInstance = 0; // instance
 handle for espace
```
First, a new instance has to be created:

```
create a new instance of espace and do initialization
if (espaceIf::CreateInstance (pConvolveInstance) != 0)
{
    fprintf(stdout,"Instance creation failed!\n");
```

```
sf_close (pFOutputFile);
     sf_close (pFIRFile);
sf_close (pFInputFile);
     return -1;}
```
which has to be initialized with sample rate, number of channels, and the required blocksize

```
pConvolveInstance->Initialize ( sfInputInfo.samplerate,
                                      sfInputInfo.channels,
                                      0);
// allocate memory for sorted inputdata
for(i = 0; i < sfinputInfo.channels; i++)<br>pfInputData[i] = (float*)malloc(siz
                        = (float*)malloc(sizeof(float)*_BLOCKSIZE);
```
Now, the impulse response can be read from file or memory, sorted to the correct input format and handed over to the SDK:

```
// read impulse response data and sort the data
    sf_readf_float (pFIRFile, pfIRDataInterleaved, iLengthOfIR);
    h = 0;for ( i = 0; i < iLengthOfIR; i+)<br>for(j = 0; j < sfIRInfo.channels; j+)
             pfIRData[j][i] = pfIRDataInterleaved[h++];
#if (!defined(WITHOUT_EXCEPTIONS) && defined(_DEBUG) && defined (WIN32))
_controlfp(~(_EM_INVALID | _EM_ZERODIVIDE | _EM_OVERFLOW |
_EM_UNDERFLOW | _EM_DENORMAL), _MCW_EM) ;
#endif // #ifndef WITHOUT_EXCEPTIONS
    // set the impulse response
    pConvolveInstance->SetImpulseResponse ( (const float**)pfIRData,
                                                     iLengthOfIR,
                                                     sfIRInfo.channels,
                                                     sfIRInfo.samplerate);
```
At this stage, parameters can be set, as can be seen in the following examples. In the first example, an envelope with only three points is defined and set (actually, this envelope consists only of a flat line and does nothing at all)

```
// generate and set - as an example - three envelope points
for (i = 0; i < NUM_ENVELOPE_POINTS; i+1
```
Setting the time stretching and pitch shifting factors for the early reflections can be done with the following code (which in this special case results in no alteration of the impulse response again):

```
// set time-stretching factors
// pConvolveInstance->SetStretchnPitch ( .56F,<br>// 1.0F,
\frac{1}{1.0F},
\sqrt{2} ER);
```
To create a new filter and set its parameters (in this for the early reflections part), the code would look like

```
// create and set one filter
// pConvolveInstance->CreateFilter ( &pvERFilter,
//<br>
FilterTypePeak,<br>
// pConvolveInstance->SetFilterParameter (pvERFilter,<br>
// 5000,
\sqrt{2} ER);
// pConvolveInstance->SetFilterParameter ( pvERFilter,
// 5000,
\frac{16}{16}
```
Other parameters can be set via the ::SetParameter function, here is an example for the PreDelay

// pConvolveInstance->SetParameter (kParamBypass, 1.0F);

After successfully setting the parameters, the function ::ApplyParameterChanges has to be called to let the changes take effect. This function can be called in a separate thread to allow processing while calculating the new impulse response in background.

```
// now apply the parameter changes to the impulse response
// pConvolveInstance->ApplyParameterChanges (CallbackFunction);
```
To request either information about the impulse response analysis or the current parameter state, the function ::GetParameter can be called

```
fprintf( stderr,
```
To process a new block of audio data, the process function has to be called

```
// begin of the processing loop
while(bReadNextFrame)
{
    // read samples from input file
    iNumFramesRead = (int)(sf_readf_float( pFInputFile,
                                             afFloatData,
                                             _BLOCKSIZE));
```
After the processing, the created filters and the instance of espace realtime convolution have to be destroyed

```
// destroy used filters
pConvolveInstance->DestroyFilter (&pvERFilter);
```
The above code snippets demonstrated the basic functionality of the espace library. - Most of the additional functions can be used similar to the given code examples. The exact functionality of the functions is described above.

#### <span id="page-8-1"></span><span id="page-8-0"></span>**1.2.6 Parameter Description**

Despite some special parameters like time stretching, filtering and evelope, the parameters can be set via the function ::SetParameter which first parameter is the index of the

parameter itself. The parameter indices are listed in the enum **Parameter** Indices in the header file [espaceAPI.h.](#page-19-4) Note that there are two distinct types of parameters, those that can be used to set some values and those that can only be requested because they are analysis results.

All parameter values are in float format; if the parameter is only on/off, then the allowed values are 0.0 (false/off) and 1.0 (true/on)

#### **1.2.6.1 Changeable Parameters (alphabetical)**

- [kParamAutoVolumeScaleEnabled:](#page-22-0) enable/disable automatic volume scale to avoid clipping (allowed values 0 (off) and 1 (on), default: 1); please note that the scaling is dependent on the input signal and a slight correction of the output gain may be necessary nevertheless
- [kParamBlockSize:](#page-22-1) set/get the processing block size in frames, has to be a power of two
- [kParamBypass:](#page-22-2) enable/disable bypass (allowed values 0 (off) and 1 (on), default: 0)
- [kParamInputMode:](#page-22-3) enable/disable downmixing of input to mono (allowed values 0 (no downmix) or 1 (downmix), default: 0)
- [kParamPreDelay:](#page-21-2) set/get Pre-Delay (delay of impulse response) in ms (range 0...300, default: 0)
- [kParamPreserveLength:](#page-22-4) enable/disable the truncation of "unnecessary" frames at the begin and end of the impulse response (allowed values 0 (off) and 1 (on), default: 1)
- [kParamResLPCutOff:](#page-22-5) set/get cut-off frequency of resonator low pass to be applied to the output signal in Hz (default: half sample rate)
- [kParamResLPModDepth:](#page-22-6) set/get second cut-off frequency of resonator low pass to be applied to the output signal in Hz (default: half sample rate), the cut-off frequency is modulated between kParamResLPCutOff and kParamResLPMod-Depth
- [kParamResLPModFreq:](#page-22-7) set/get modulation frequency of resonator low pass to be applied to the output signal in Hz (range 0...20, default: 0)
- [kParamResLPResonance:](#page-22-8) set/get resonance of resonator low pass to be applied to the output signal (range 0 (no resonance)...4 (resonance), default: 0)
- [kParamReverseIR:](#page-22-9) enable/disable to swap the whole impulse response from end to start (allowed values 0 (off) and 1 (on), default: 0)
- [kParamXFadeLength:](#page-22-10) set/get crossfade length between ER and LR in ms (default- : 50ms)
- [kParamXPoint:](#page-21-3) set/get crosspoint between ER and LR in percent (range 0...1, 0 means start, 1 means end, default: impulse response dependent)
- [kParamWetness:](#page-21-4) set/get wetness (dry/wet) in percent (range 0...1, 0 means dry, 1 means wet, default: 1)

#### **1.2.6.2 Non-Changeable Parameters (alphabetical)**

- [kParamProcessLatency:](#page-21-5) get processing latency (equals block size) in s (see [k-](#page-22-1)[ParamBlockSize\)](#page-22-1)
- [kParamLengthOfOrigIR:](#page-21-6) get length of loaded impulse response in s (cannot be set)
- [kParamLengthOfCurrentIR:](#page-21-7) get length of current processed (modified) impulse response in s (can be set only implicitely via stretch factors)
- [kParamReverberationTime:](#page-21-8) get measured reverberation time in s (cannot be set)
- [kParamNumOfTailSamples](#page-21-9) : get length of tail in frames (i.e. how many zeros have to be fed to the library to get the complete reverberation tail)
- [kParamStretchER:](#page-21-10) get the stretch factor of early reflections in percent (can be set via ::SetStretchnPitch)
- [kParamPitchER:](#page-21-11) get the pitch factor of early reflections in percent (can be set via ::SetStretchnPitch)
- [kParamStretchLR:](#page-21-12) get the stretch factor of late reverberation in percent (can be set via ::SetStretchnPitch)
- [kParamPitchLR:](#page-21-13) get the pitch factor of late reverberation in percent (can be set via ::SetStretchnPitch)

# <span id="page-10-0"></span>**1.3 Licensing Issues**

Please note that there might be intellectual property rights on the algorithms used. zplane cannot be held responsible for any possible infringements.

# <span id="page-10-1"></span>**1.4 Support**

Support for the source code is - within the limits of the agreement - available from:

[zplane.development](http://www.zplane.de) grunewaldstr. 83 D-10823 berlin germany fon: +49.30.854 09 15.0 fax: +49.30.854 09 15.5 @: [info@zplane.de](mailto:info@zplane.de)

# <span id="page-11-0"></span>**2 Class Index**

# <span id="page-11-1"></span>**2.1 Class List**

Here are the classes, structs, unions and interfaces with brief descriptions:

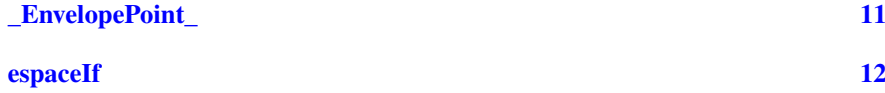

# <span id="page-11-2"></span>**3 File Index**

# <span id="page-11-3"></span>**3.1 File List**

Here is a list of all files with brief descriptions:

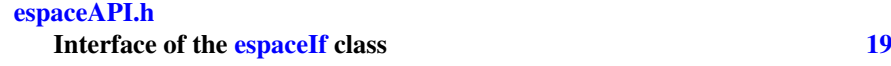

# <span id="page-11-4"></span>**4 Class Documentation**

# <span id="page-11-5"></span>**4.1 EnvelopePoint Struct Reference**

#include <espaceAPI.h>

# **Public Attributes**

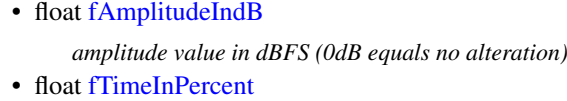

*position of envelope point in percent*

# <span id="page-11-6"></span>**4.1.1 Detailed Description**

format for one point of the envelope

# <span id="page-11-7"></span>**4.1.2 Member Data Documentation**

# <span id="page-11-8"></span>**4.1.2.1 float** \_EnvelopePoint\_::fAmplitudeIndB

# <span id="page-11-9"></span>**4.1.2.2** float EnvelopePoint ::fTimeInPercent

The documentation for this struct was generated from the following file:

#### • [espaceAPI.h](#page-19-4)

# <span id="page-12-1"></span><span id="page-12-0"></span>**4.2 espaceIf Class Reference**

#include <espaceAPI.h>

#### **Public Types**

• enum [Version\\_t](#page-13-6) { [kMajor,](#page-13-7) [kMinor,](#page-13-8) [kPatch,](#page-13-9) [kBuild,](#page-13-10) [kNumVersionInts](#page-13-11) }

### **Public Member Functions**

- [espaceIf](#page-13-12) ()
- virtual ∼[espaceIf](#page-13-13) ()
- virtual [zERROR](#page-20-5) [Initialize](#page-14-0) (int iSampleRate, int iNumOfChannels, int iBlock- $Size)=0$
- virtual [zERROR](#page-20-5) [Process](#page-14-1) (const float ∗∗ppfInputData, float ∗∗ppfOutputData, int iNumOfFrames)=0
- virtual [zERROR](#page-20-5) [Reset](#page-14-2) ()=0
- virtual [zERROR](#page-20-5) [SetImpulseResponse](#page-15-0) (const float ∗∗ppfImpulseResponse, int i-NumOfIRFrames, int iNumOfIRChannels, int iIRSampleRate)=0
- virtual [zERROR](#page-20-5) [GetProcessImpulseResponse](#page-15-1) (float ∗∗ppfImpulseResponse, int ∗piNumOfIRFrames, int ∗piNumOfIRChannels)=0
- virtual [zERROR](#page-20-5) [SetParameter](#page-16-0) (int iIndex, float fValue)=0
- virtual float [GetParameter](#page-16-1) (int iIndex)=0
- virtual [zERROR](#page-20-5) [SetStretchnPitch](#page-16-2) (float fStretchFactor, float fPitchFactor, [\\_IR-](#page-21-0)[Part\\_](#page-21-0)ePart)=0
- virtual [zERROR](#page-20-5) [CreateFilter](#page-17-0) (void ∗∗phFilterHandle, FilterTypes\_ eType, I-RPart ePart)=0
- virtual [zERROR](#page-20-5) [DestroyFilter](#page-17-1) (void ∗∗phFilterHandle)=0
- virtual [zERROR](#page-20-5) [SetFilterParameter](#page-17-2) (void ∗phFilterHandle, float fFilterFreq, float fFilterGain=0, float fFilterQ=1)=0
- virtual [zERROR](#page-20-5) [GetFilterParameter](#page-18-0) (void ∗phFilterHandle, float ∗pfFilterFreq, float ∗pfFilterGain=0, float ∗pfFilterQ=0)=0
- virtual [zERROR](#page-20-5) [SetEnvelope](#page-18-1) (EnvelopePoint \*\*ppstEnvelopePoints, int i-NumOfEnvelopePoints)=0
- virtual int [GetEnvelope](#page-18-2) [\(\\_EnvelopePoint\\_](#page-11-5) ∗∗ppstEnvelopePoints=0)=0
- virtual [zERROR](#page-20-5) [ApplyParameterChanges](#page-19-5) [\(PFUNCallback](#page-20-4) pCallbackWhenReady=0, void ∗pUserData=0)=0

**Static Public Member Functions**

- static [zERROR](#page-20-5) [CreateInstance](#page-13-4) [\(espaceIf](#page-12-1) ∗&pCespace)
- static [zERROR](#page-20-5) [DestroyInstance](#page-13-5) [\(espaceIf](#page-12-1) ∗&pCespace)
- static const int [GetVersion](#page-14-3) (const [Version\\_t](#page-13-6) eVersionIdx)
- static const char ∗ [GetBuildDate](#page-14-4) ()

## <span id="page-13-0"></span>**4.2.1 Detailed Description**

CLASS

This class provides the interface for espace realtime parametric convolution.

<span id="page-13-1"></span>**4.2.2 Member Enumeration Documentation**

<span id="page-13-6"></span>**4.2.2.1 enum** espaceIf::Version\_t

**Enumerator:**

<span id="page-13-9"></span><span id="page-13-8"></span><span id="page-13-7"></span>*kMajor kMinor kPatch kBuild kNumVersionInts*

#### <span id="page-13-11"></span><span id="page-13-10"></span><span id="page-13-2"></span>**4.2.3 Constructor & Destructor Documentation**

- <span id="page-13-12"></span>**4.2.3.1** espaceIf::espaceIf **( )** [inline]
- <span id="page-13-13"></span>**4.2.3.2 virtual** espaceIf::∼espaceIf **( )** [inline, virtual]
- <span id="page-13-3"></span>**4.2.4 Member Function Documentation**
- <span id="page-13-4"></span>**4.2.4.1 static** zERROR espaceIf::CreateInstance **(** espaceIf ∗**&** *pCespace* **)** [static]

creates a new instance of espace

# **Parameters**

*pCespace* : handle to new instance, to be written

#### **Returns**

static zERROR : 0 when no error

<span id="page-13-5"></span>**4.2.4.2 static** zERROR espaceIf::DestroyInstance **(** espaceIf ∗**&** *pCespace* **)** [static]

destroys an instance of espace

#### **Parameters**

*pCespace* : handle to the instance to be destroyed

#### **Returns**

static zERROR : 0 when no error

- <span id="page-14-3"></span>**4.2.4.3 static const int** espaceIf::GetVersion **( const** Version\_t *eVersionIdx* **)** [static]
- <span id="page-14-4"></span>**4.2.4.4 static const char**∗ espaceIf::GetBuildDate **( )** [static]
- <span id="page-14-0"></span>**4.2.4.5 virtual** zERROR espaceIf::Initialize **( int** *iSampleRate,* **int** *iNumOfChannels,* **int** *iBlockSize* **)** [pure virtual]

instance initialization and allocation of IR-independent memory

# **Parameters**

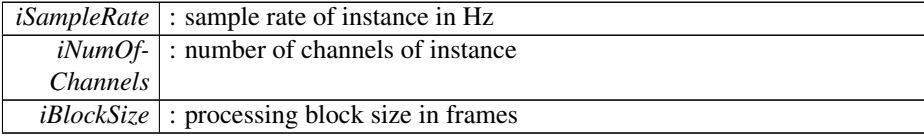

#### **Returns**

virtual zERROR : 0 when no error

<span id="page-14-1"></span>**4.2.4.6 virtual** zERROR espaceIf::Process **( const float** ∗∗ *ppfInputData,* **float** ∗∗ *ppfOutputData,* **int** *iNumOfFrames* **)** [pure virtual]

process function (does the actual convolution), if the instance is not ready for processing, the output buffer is set to 0

**Parameters**

|               | <i>**ppfInput-</i> : double pointer to the input buffer of samples [channels] [samples] |
|---------------|-----------------------------------------------------------------------------------------|
| Data          |                                                                                         |
|               | <i>**ppf-</i>  : double pointer to the output buffer of samples [channels] [samples],   |
|               | <i>OutputData</i> $\vert$ may be the same as the input buffer                           |
|               | <i>iNumOf-</i> : number of input frames, must not exceed 16384                          |
| <i>Frames</i> |                                                                                         |

# **Returns**

virtual zERROR : 0 when no error

<span id="page-14-2"></span>**4.2.4.7 virtual** zERROR espaceIf::Reset **( )** [pure virtual]

reset processing buffers (but not impulse response/settings)

#### **Parameters**

*none*

### **Returns**

virtual zERROR : 0 when no error

<span id="page-15-0"></span>**4.2.4.8 virtual** zERROR espaceIf::SetImpulseResponse **( const float** ∗∗ *ppfImpulseResponse,* **int** *iNumOfIRFrames,* **int** *iNumOfIRChannels,* **int** *iIRSampleRate* **)** [pure virtual]

set new impulse response for processing, this function has to be followed by a call of the function ::ApplyParameterChanges, except SetParameter/SetStretchnPitch/Set-Envelope/SetFilterParameter is called afterwards with other parameters

## **Parameters**

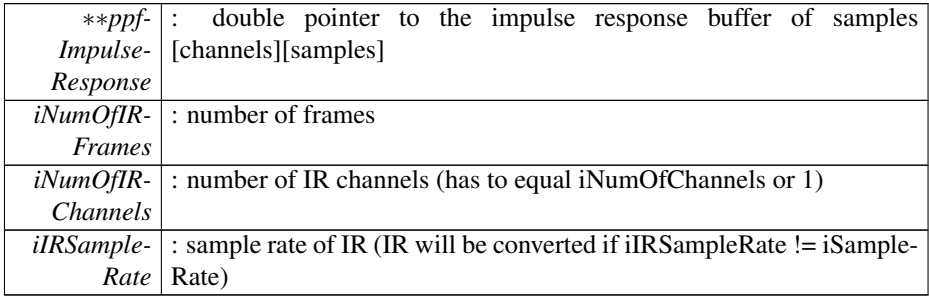

# **Returns**

virtual zERROR : 0 when no error

<span id="page-15-1"></span>**4.2.4.9 virtual** zERROR espaceIf::GetProcessImpulseResponse **( float** ∗∗ *ppfImpulseResponse,* **int** ∗ *piNumOfIRFrames,* **int** ∗ *piNumOfIRChannels* **)** [pure virtual]

get the current impulse response (e.g. for display)

# **Parameters**

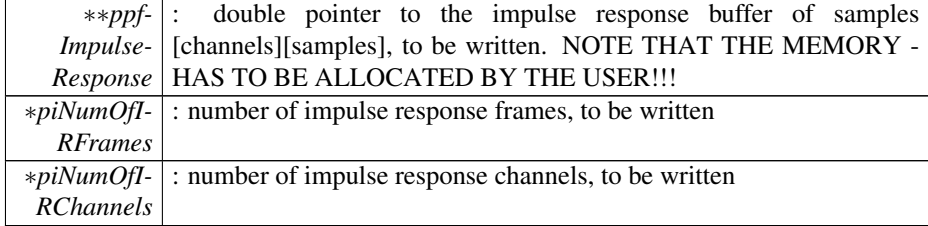

#### **Returns**

virtual zERROR : 0 when no error

<span id="page-16-0"></span>**4.2.4.10 virtual** zERROR espaceIf::SetParameter **( int** *iIndex,* **float** *fValue* **)** [pure virtual]

set parameter with index iIndex to value fValue, this function has to be followed by a call of the function ::ApplyParameterChanges, except SetParameter/SetStretchnPitch/- SetEnvelope/SetFilterParameter is called afterwards with other parameters

#### **Parameters**

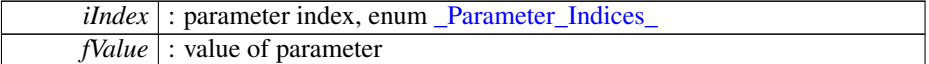

#### **Returns**

virtual zERROR : 0 when no error

<span id="page-16-1"></span>**4.2.4.11 virtual float** espaceIf::GetParameter **( int** *iIndex* **)** [pure virtual]

return value of parameter with index iIndex

# **Parameters**

*iIndex* : parameter index

#### **Returns**

virtual float : value of parameter with index iIndex

<span id="page-16-2"></span>**4.2.4.12 virtual** zERROR espaceIf::SetStretchnPitch **( float** *fStretchFactor,* **float** *fPitchFactor,* \_IRPart\_ *ePart* **)** [pure virtual]

set stretch and pitch factor for early reflectionsor late reverberation, this function has to be followed by a call of the function ::ApplyParameterChanges, except SetParameter/- SetStretchnPitch/SetEnvelope/SetFilterParameter is called afterwards with other parameters

#### **Parameters**

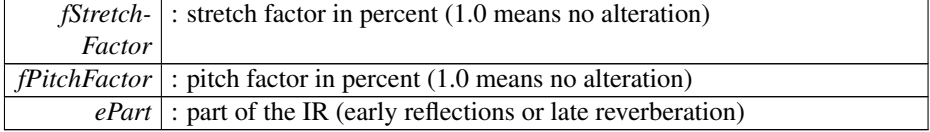

#### **Returns**

virtual zERROR : 0 when no error

```
4.2.4.13 virtual zERROR espaceIf::CreateFilter ( void ∗∗ phFilterHandle,
        _FilterTypes_ eType, _IRPart_ ePart ) [pure virtual]
```
add a new filter either to early reflections or to late reverberation (up to ten filters per IR part are allowed), this function should be followed by a call of ::SetFilterParameter

# **Parameters**

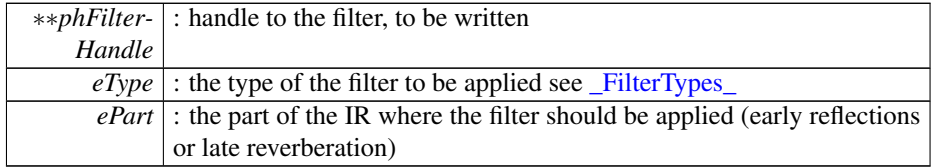

#### **Returns**

virtual zERROR : 0 when no error

<span id="page-17-1"></span>**4.2.4.14 virtual** zERROR espaceIf::DestroyFilter **( void** ∗∗ *phFilterHandle* **)** [pure virtual]

# destroy a filter

#### **Parameters**

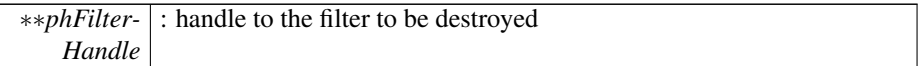

# **Returns**

virtual zERROR : 0 when no error

# <span id="page-17-2"></span>**4.2.4.15 virtual** zERROR espaceIf::SetFilterParameter **( void** ∗ *phFilterHandle,* **float** *fFilterFreq,* **float** *fFilterGain =* 0*,* **float** *fFilterQ =* 1 **)** [pure virtual]

set filter parameter for a special filter, this function has to be followed by a call of the function ::ApplyParameterChanges, except SetParameter/SetStretchnPitch/SetEnvelope/- SetFilterParameter is called afterwards with other parameters

#### **Parameters**

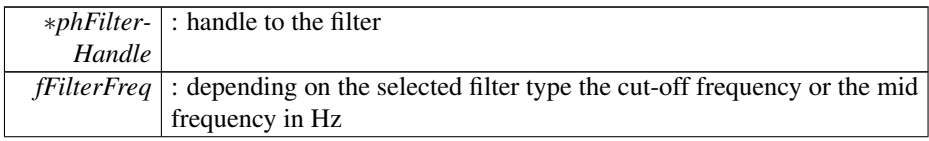

*fFilterGain* : gain of the filter in dB, only to be set if required by the filter type *fFilterQ* : Q of the filter, only to be set if required by the filter type

#### **Returns**

virtual zERROR : 0 when no error

<span id="page-18-0"></span>**4.2.4.16 virtual** zERROR espaceIf::GetFilterParameter **( void** ∗ *phFilterHandle,* **float** ∗ *pfFilterFreq,* **float** ∗ *pfFilterGain =* 0*,* **float** ∗ *pfFilterQ =* 0 **)** [pure virtual]

returns the parameters of the filter

## **Parameters**

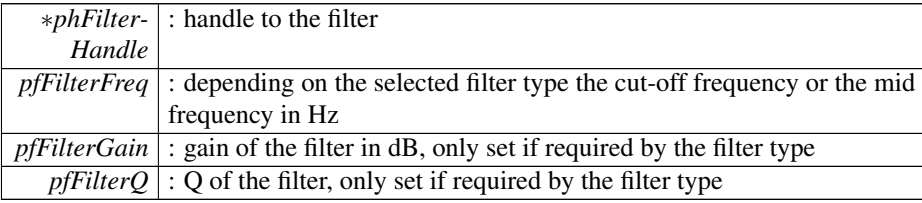

# **Returns**

virtual zERROR : 0 when no error

<span id="page-18-1"></span>**4.2.4.17 virtual** zERROR espaceIf::SetEnvelope **(** \_EnvelopePoint\_ ∗∗ *ppstEnvelopePoints,* **int** *iNumOfEnvelopePoints* **)** [pure virtual]

set an envelope for the (whole) IR

#### **Parameters**

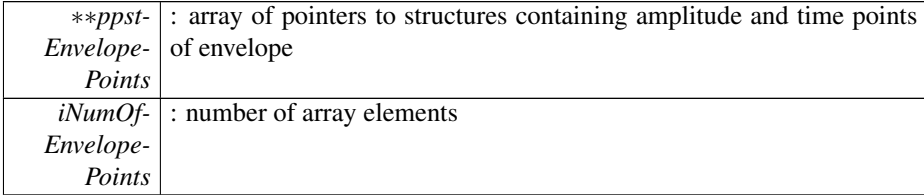

#### **Returns**

virtual zERROR : 0 when no error

<span id="page-18-2"></span>**4.2.4.18 virtual int** espaceIf::GetEnvelope **(** \_EnvelopePoint\_ ∗∗ *ppstEnvelopePoints =* 0 **)** [pure virtual]

returns the current envelope

# **Parameters**

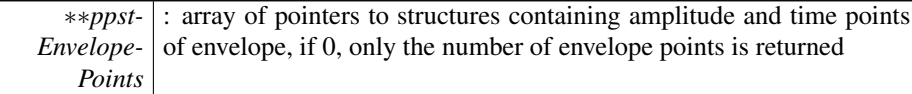

#### **Returns**

virtual int : number of envelope points

<span id="page-19-5"></span>**4.2.4.19 virtual** zERROR espaceIf::ApplyParameterChanges **(** PFUNCallback *pCallbackWhenReady =* 0*,* **void** ∗ *pUserData =* 0 **)** [pure virtual]

this function has to be called after the call of the functions SetParameter/SetEvelope/- SetFilterParameter/SetStretchnPitch to apply the parameter changes

### **Parameters**

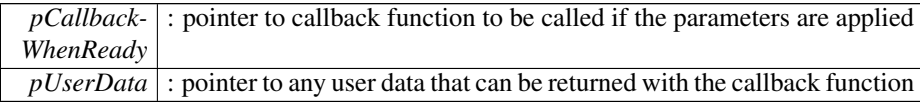

# **Returns**

virtual zERROR : 0 when no error

The documentation for this class was generated from the following file:

• [espaceAPI.h](#page-19-4)

# <span id="page-19-0"></span>**5 File Documentation**

# <span id="page-19-1"></span>**5.1 docugen.txt File Reference**

# <span id="page-19-2"></span>**5.1.1 Detailed Description**

<span id="page-19-4"></span>source documentation main file

# <span id="page-19-3"></span>**5.2 espaceAPI.h File Reference**

interface of the [espaceIf](#page-12-1) class.

### **Classes**

- struct **\_EnvelopePoint**
- class [espaceIf](#page-12-1)

## **Typedefs**

- typedef int [zERROR](#page-20-5)
- typedef void(∗ [PFUNCallback](#page-20-4) )(void ∗pUserData)

#### **Enumerations**

- enum [\\_FilterTypes\\_](#page-20-3) { [FilterTypeLowPass,](#page-20-6) [FilterTypeHighPass,](#page-20-7) [FilterTypeBand-](#page-20-8)[Pass,](#page-20-8) [FilterTypePeak,](#page-21-14) [FilterTypeLowShelving,](#page-21-15) [FilterTypeHighShelving](#page-21-16) }
- enum [\\_IRPart\\_](#page-21-0) { [ER,](#page-21-17) [LR](#page-21-18) }
- enum Parameter Indices  $\{ kParamIndexStart = 0, kParamInformalStart = \}$  $\{ kParamIndexStart = 0, kParamInformalStart = \}$  $\{ kParamIndexStart = 0, kParamInformalStart = \}$  $\{ kParamIndexStart = 0, kParamInformalStart = \}$  $\{ kParamIndexStart = 0, kParamInformalStart = \}$ 0, [kParamProcessLatency,](#page-21-5) [kParamLengthOfOrigIR,](#page-21-6) [kParamLengthOfCurrent-](#page-21-7)[IR,](#page-21-7) [kParamReverberationTime,](#page-21-8) [kParamNumOfTailSamples,](#page-21-9) [kParamStretchER,](#page-21-10) [kParamPitchER,](#page-21-11) [kParamStretchLR,](#page-21-12) [kParamPitchLR,](#page-21-13) [kParamFramesOfCurrent-](#page-21-21)[IR,](#page-21-21) [kParamChannelsOfCurrentIR,](#page-21-22) [kNumParamsInformal,](#page-21-23) [kParamSettableStart](#page-21-24) = 100, [kParamXPoint,](#page-21-3) [kParamWetness,](#page-21-4) [kParamPreDelay,](#page-21-2) [kParamAutoVolume-](#page-22-0)[ScaleEnabled,](#page-22-0) [kParamReverseIR,](#page-22-9) [kParamPreserveLength,](#page-22-4) [kParamBypass,](#page-22-2) [k-](#page-22-1)[ParamBlockSize,](#page-22-1) [kParamProcessSampleRate,](#page-22-11) [kParamInputMode,](#page-22-3) [kParamXFade](#page-22-10)-[Length,](#page-22-10) [kParamResLPCutOff,](#page-22-5) [kParamResLPResonance,](#page-22-8) [kParamResLPMod-](#page-22-7)[Freq,](#page-22-7) [kParamResLPModDepth,](#page-22-6) [kParamIndexEnd,](#page-22-12) [kNumParamsSettable](#page-22-13) = (k-ParamResLPModDepth + 1 - kParamSettableStart) }
- <span id="page-20-0"></span>**5.2.1 Detailed Description**

:

- <span id="page-20-1"></span>**5.2.2 Typedef Documentation**
- <span id="page-20-5"></span>**5.2.2.1 typedef int** zERROR
- <span id="page-20-4"></span>**5.2.2.2 typedef void(**∗ PFUNCallback**)(void** ∗**pUserData)**

this is the callback function prototype that can be called when all parameter changes are applied

<span id="page-20-2"></span>**5.2.3 Enumeration Type Documentation**

<span id="page-20-3"></span>**5.2.3.1 enum** \_FilterTypes\_

These are the allowed filter types applieable to either early reflections or late reverberation

**Enumerator:**

<span id="page-20-8"></span><span id="page-20-7"></span><span id="page-20-6"></span>*FilterTypeLowPass* standard two pole low pass filter *FilterTypeHighPass* standard two pole high pass filter *FilterTypeBandPass* standard two pole band pass filter

<span id="page-21-15"></span><span id="page-21-14"></span>*FilterTypePeak* peak filter *FilterTypeLowShelving* low shelving filter *FilterTypeHighShelving* high shelving filter

<span id="page-21-16"></span><span id="page-21-0"></span>**5.2.3.2 enum** \_IRPart\_

The impulse response (IR) is split in these distinct parts

#### **Enumerator:**

- *ER* early reflections part (first part of IR)
- <span id="page-21-18"></span><span id="page-21-17"></span>*LR* late reverberation part (second part of IR)

<span id="page-21-1"></span>**5.2.3.3 enum** \_Parameter\_Indices\_

this enumeration holds the defines for all parameter indices

#### **Enumerator:**

*kParamIndexStart* not to be used

<span id="page-21-20"></span><span id="page-21-19"></span>*kParamInformalStart* not to be used

<span id="page-21-5"></span>*kParamProcessLatency* not settable (only informative), in s

*kParamLengthOfOrigIR* not settable (only informative), in s

<span id="page-21-6"></span>*kParamLengthOfCurrentIR* not settable (only informative), in s

<span id="page-21-7"></span>*kParamReverberationTime* not settable (only informative), RT60 in s

- <span id="page-21-9"></span><span id="page-21-8"></span>*kParamNumOfTailSamples* not settable (only informative), length of tail in samples (for last processing block)
- <span id="page-21-10"></span>*kParamStretchER* not settable (only informative), in percent, use function Set-StretchnPitch to set
- <span id="page-21-11"></span>*kParamPitchER* not settable (only informative), in percent, use function Set-StretchnPitch to set
- <span id="page-21-12"></span>*kParamStretchLR* not settable (only informative), in percent, use function Set-StretchnPitch to set
- <span id="page-21-13"></span>*kParamPitchLR* not settable (only informative), in percent, use function Set-StretchnPitch to set

<span id="page-21-21"></span>*kParamFramesOfCurrentIR* not settable (only informative), in frames

<span id="page-21-22"></span>*kParamChannelsOfCurrentIR* not settable (only informative)

<span id="page-21-23"></span>*kNumParamsInformal* not to be used

<span id="page-21-24"></span>*kParamSettableStart* not to be used

<span id="page-21-3"></span>*kParamXPoint* crosspoint between ER and LR in percent (range 0...1, default: IR dependent)

<span id="page-21-4"></span>*kParamWetness* wetness of output signal in percent (range 0...1, default: 1)

<span id="page-21-2"></span>*kParamPreDelay* predelay in ms (range 0...300, default: 0)

- <span id="page-22-0"></span>*kParamAutoVolumeScaleEnabled* enabling/disabling of automatic volume scale (boolean, range 0 or 1, default: 1)
- <span id="page-22-9"></span>*kParamReverseIR* bool if whole IR should be flipped (boolean, range 0 or 1, default: 0)
- <span id="page-22-4"></span>*kParamPreserveLength* level threshold in dBFS to truncate IR length (<=-96: no truncation, default: -96)
- <span id="page-22-2"></span>*kParamBypass* bool if input signal is bypassed (boolean, range 0 or 1, default: 0)
- <span id="page-22-1"></span>*kParamBlockSize* length of process blocks in frames
- <span id="page-22-11"></span>*kParamProcessSampleRate* processing sample rate in Hz, has to the input samplerate times 0.5, 0.25 or 0.125
- <span id="page-22-3"></span>*kParamInputMode* bool if input is downmixed to mono or not (boolean, range 0 or 1, default: 0 equals no downmix)
- <span id="page-22-10"></span>*kParamXFadeLength* length of crossfade between ER and LR in s
- <span id="page-22-5"></span>*kParamResLPCutOff* cut-off frequency of resonator low pass to be applied to the output signal in Hz
- <span id="page-22-8"></span>*kParamResLPResonance* resonance of resonator low pass to be applied to the output signal (value between 0 and 4)
- <span id="page-22-7"></span>*kParamResLPModFreq* modulation frequency of resonator low pass to be applied to the output signal  $(< 20 Hz)$
- <span id="page-22-6"></span>*kParamResLPModDepth* second cut-off frequency of resonator low pass to be applied to the output signal, the modulation varies between kParamResLP-CutOff and this parameter
- <span id="page-22-12"></span>*kParamIndexEnd* not to be used

<span id="page-22-13"></span>*kNumParamsSettable* not to be used